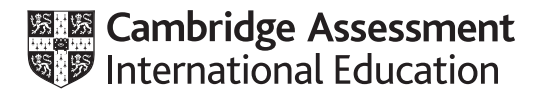

# **Cambridge International AS & A Level**

#### **COMPUTER SCIENCE 9608/21**

Paper 2 Fundamental Problem-Solving and Programming Skills **Concentive Convention 2021** MARK SCHEME

Maximum Mark: 75

**Published** 

This mark scheme is published as an aid to teachers and candidates, to indicate the requirements of the examination. It shows the basis on which Examiners were instructed to award marks. It does not indicate the details of the discussions that took place at an Examiners' meeting before marking began, which would have considered the acceptability of alternative answers.

Mark schemes should be read in conjunction with the question paper and the Principal Examiner Report for Teachers.

Cambridge International will not enter into discussions about these mark schemes.

Cambridge International is publishing the mark schemes for the October/November 2021 series for most Cambridge IGCSE™, Cambridge International A and AS Level components and some Cambridge O Level components.

# **Generic Marking Principles**

These general marking principles must be applied by all examiners when marking candidate answers. They should be applied alongside the specific content of the mark scheme or generic level descriptors for a question. Each question paper and mark scheme will also comply with these marking principles.

GENERIC MARKING PRINCIPLE 1:

Marks must be awarded in line with:

- the specific content of the mark scheme or the generic level descriptors for the question
- the specific skills defined in the mark scheme or in the generic level descriptors for the question
- the standard of response required by a candidate as exemplified by the standardisation scripts.

GENERIC MARKING PRINCIPLE 2:

Marks awarded are always **whole marks** (not half marks, or other fractions).

GENERIC MARKING PRINCIPLE 3:

Marks must be awarded **positively**:

- marks are awarded for correct/valid answers, as defined in the mark scheme. However, credit is given for valid answers which go beyond the scope of the syllabus and mark scheme, referring to your Team Leader as appropriate
- marks are awarded when candidates clearly demonstrate what they know and can do
- marks are not deducted for errors
- marks are not deducted for omissions
- answers should only be judged on the quality of spelling, punctuation and grammar when these features are specifically assessed by the question as indicated by the mark scheme. The meaning, however, should be unambiguous.

GENERIC MARKING PRINCIPLE 4:

Rules must be applied consistently, e.g. in situations where candidates have not followed instructions or in the application of generic level descriptors.

GENERIC MARKING PRINCIPLE 5:

Marks should be awarded using the full range of marks defined in the mark scheme for the question (however; the use of the full mark range may be limited according to the quality of the candidate responses seen).

GENERIC MARKING PRINCIPLE 6:

Marks awarded are based solely on the requirements as defined in the mark scheme. Marks should not be awarded with grade thresholds or grade descriptors in mind.

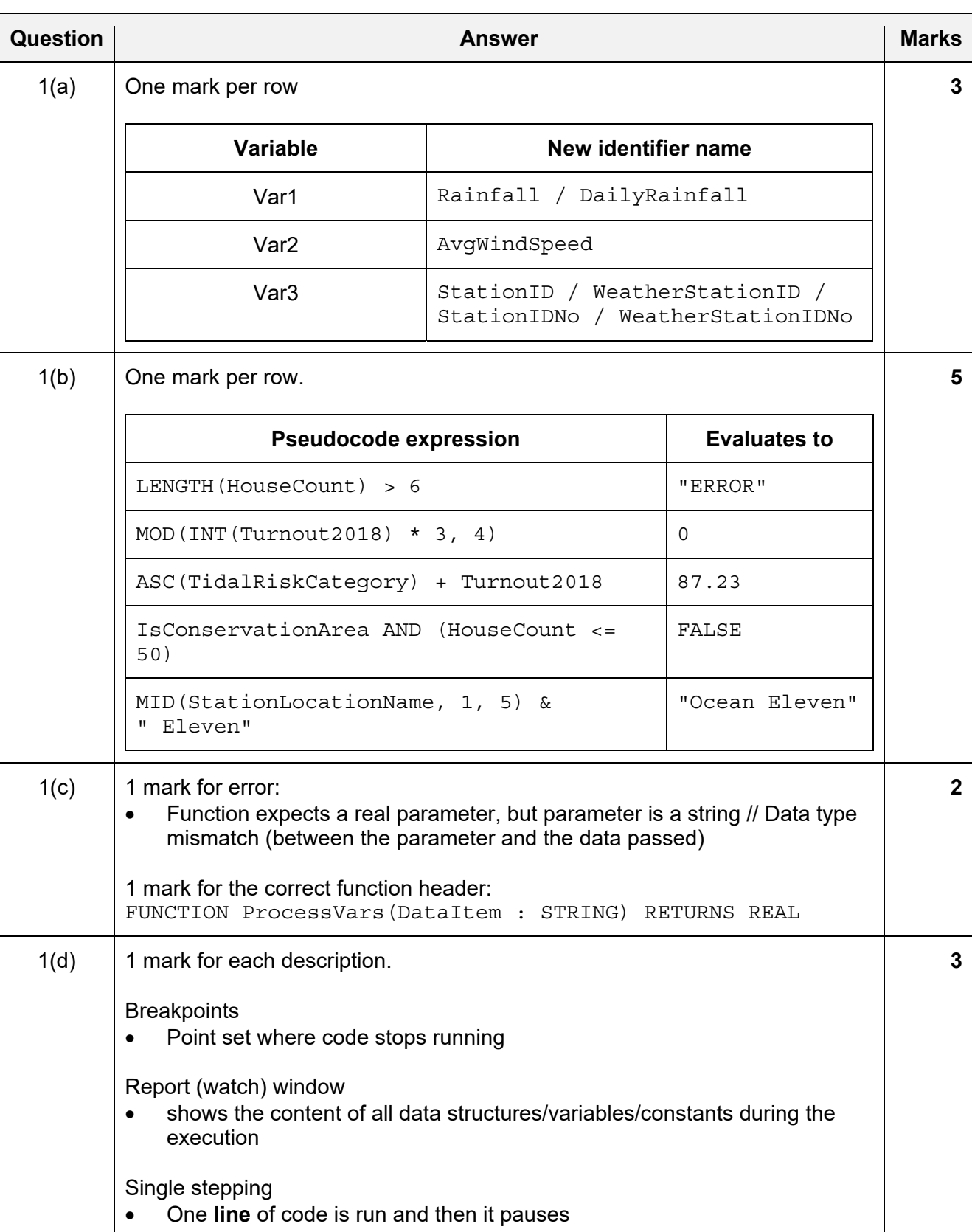

#### 9608/21 Cambridge International AS & A Level – Mark Scheme **PUBLISHED**

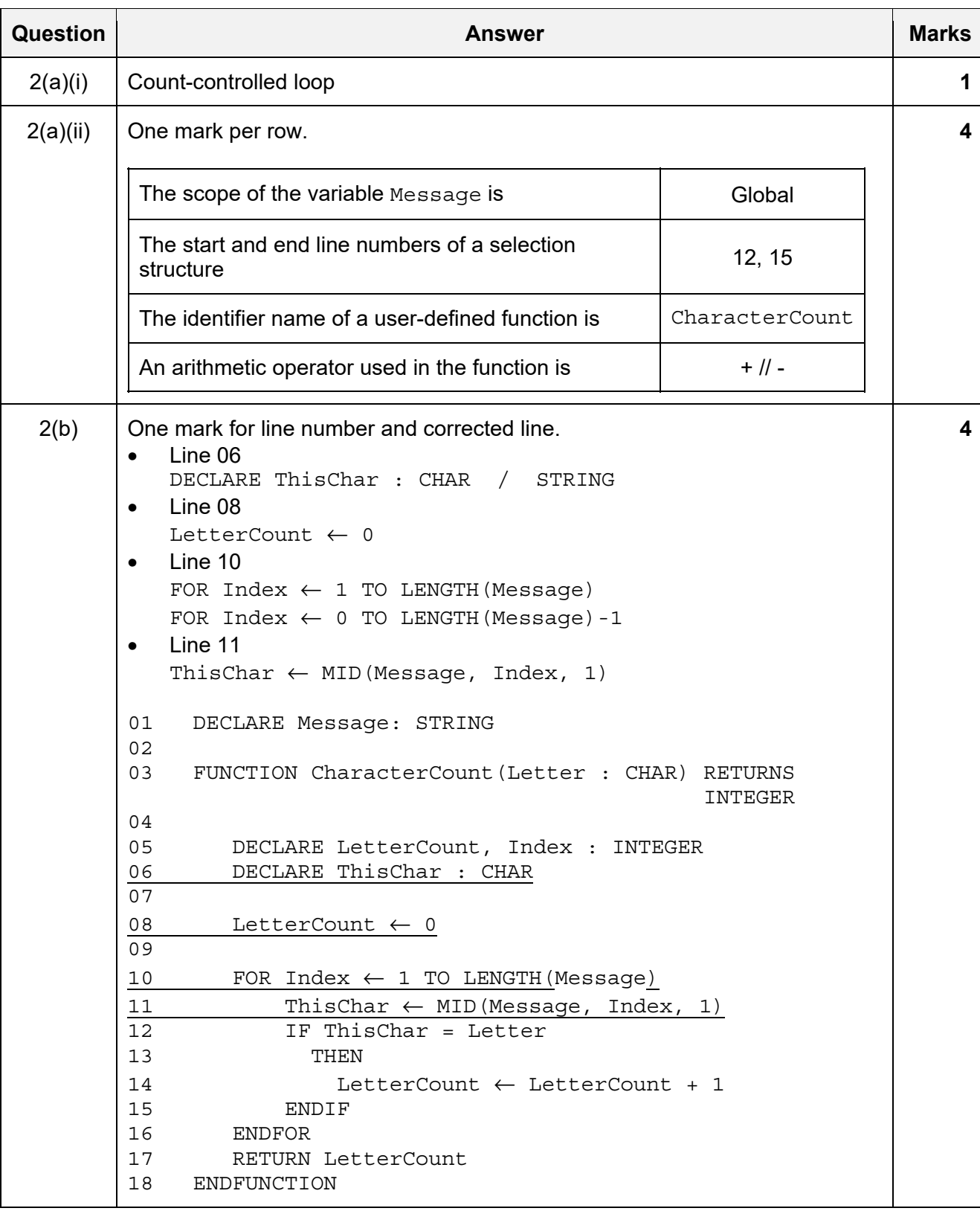

#### 9608/21 Cambridge International AS & A Level – Mark Scheme **PUBLISHED**

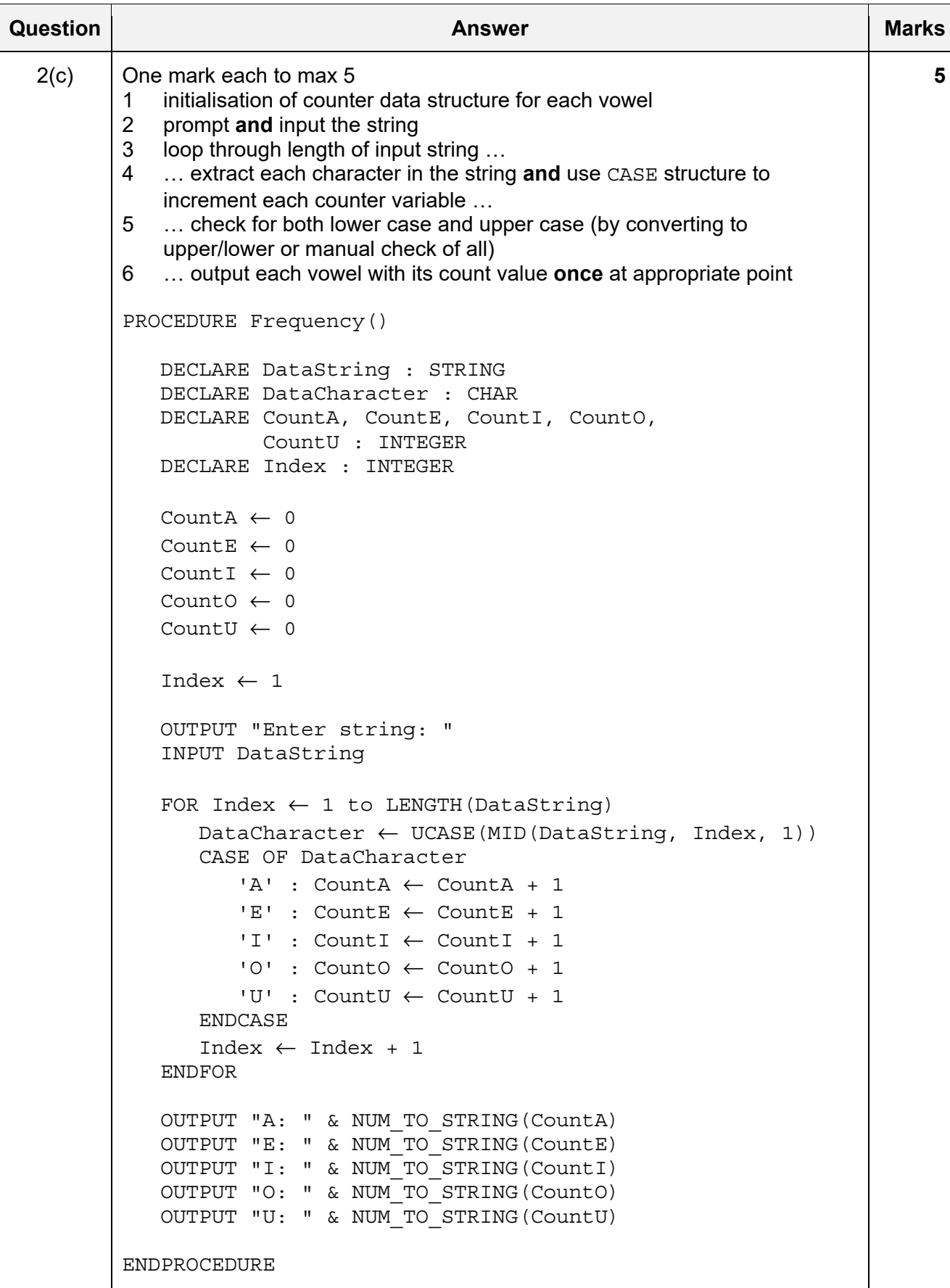

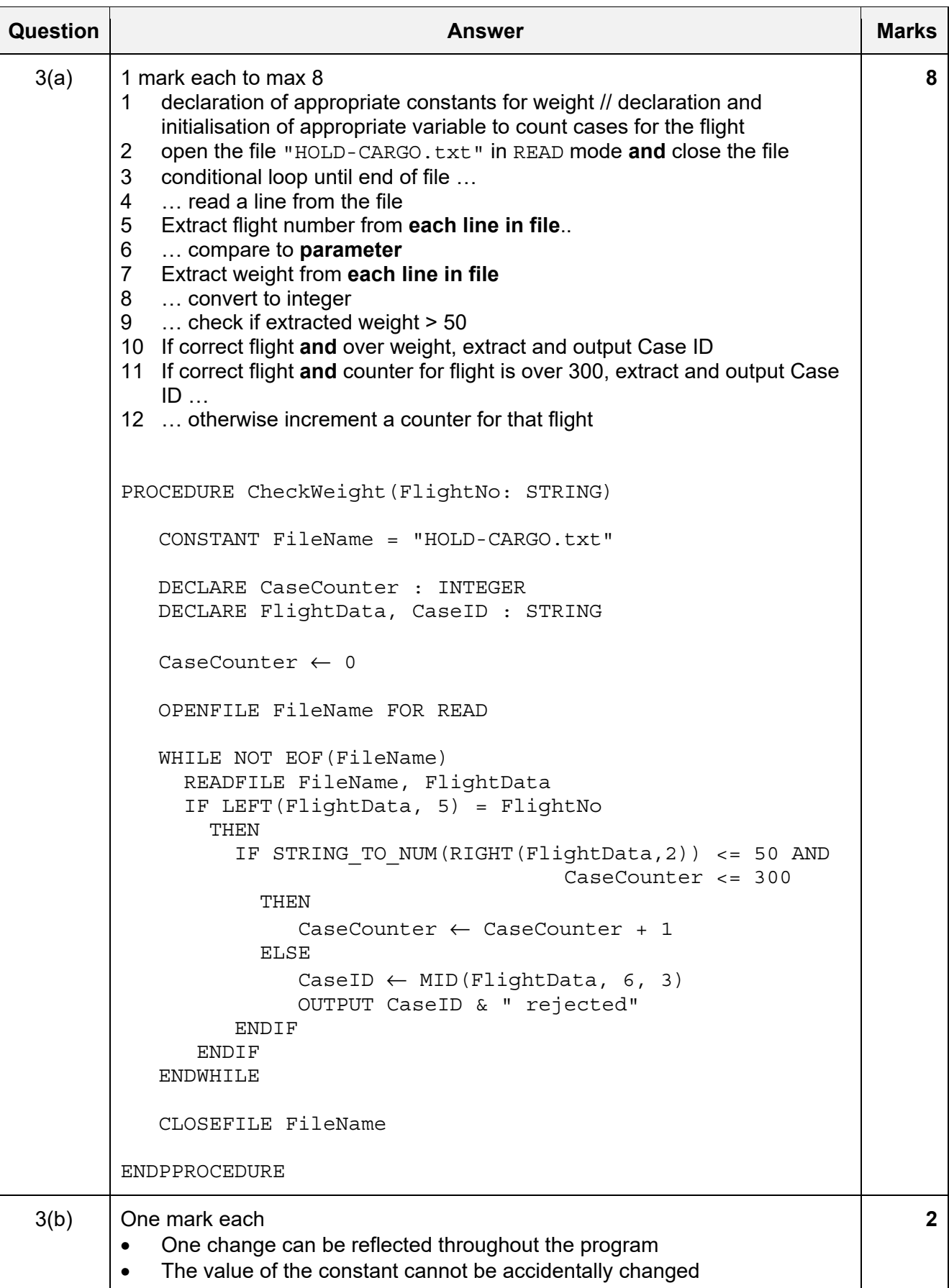

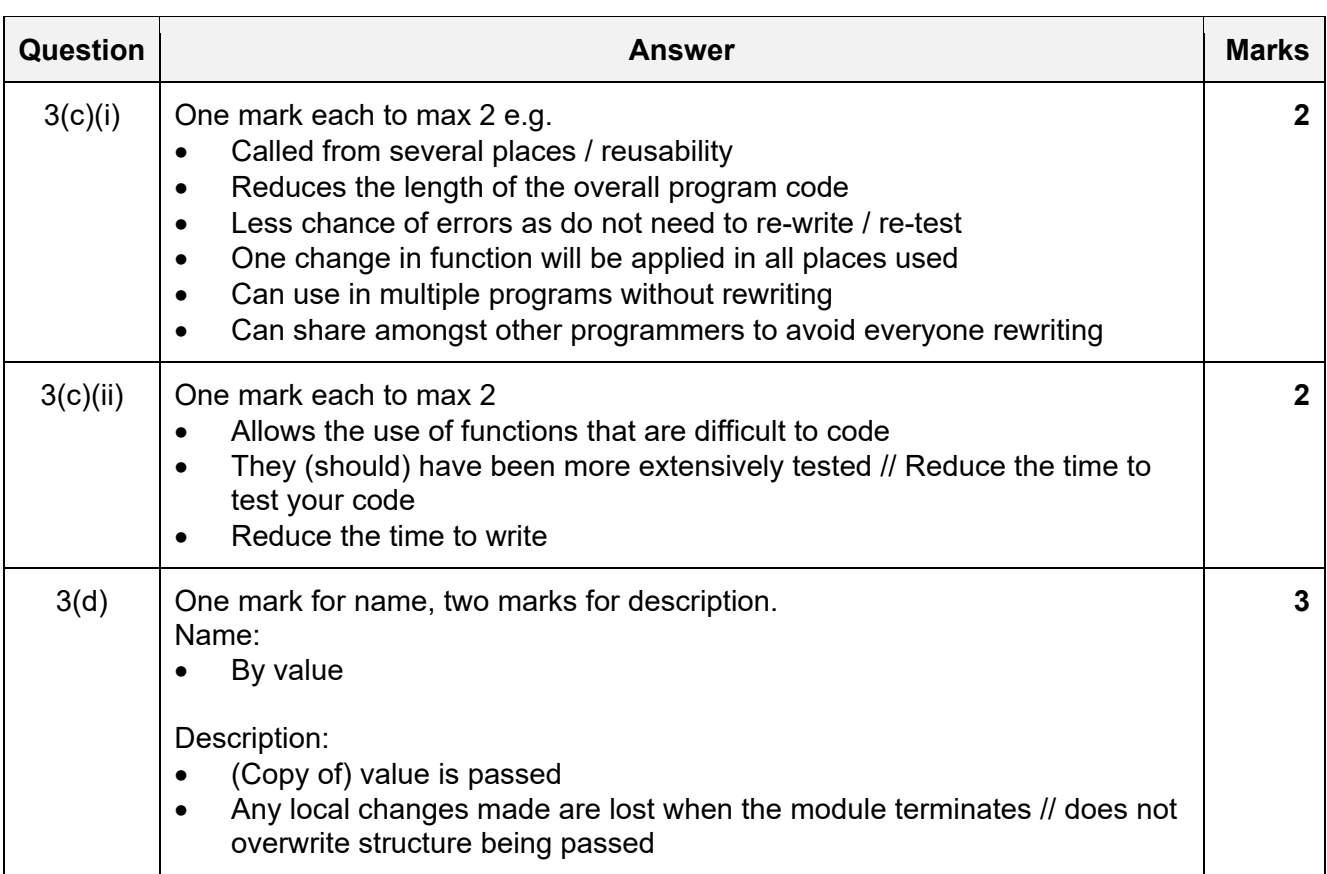

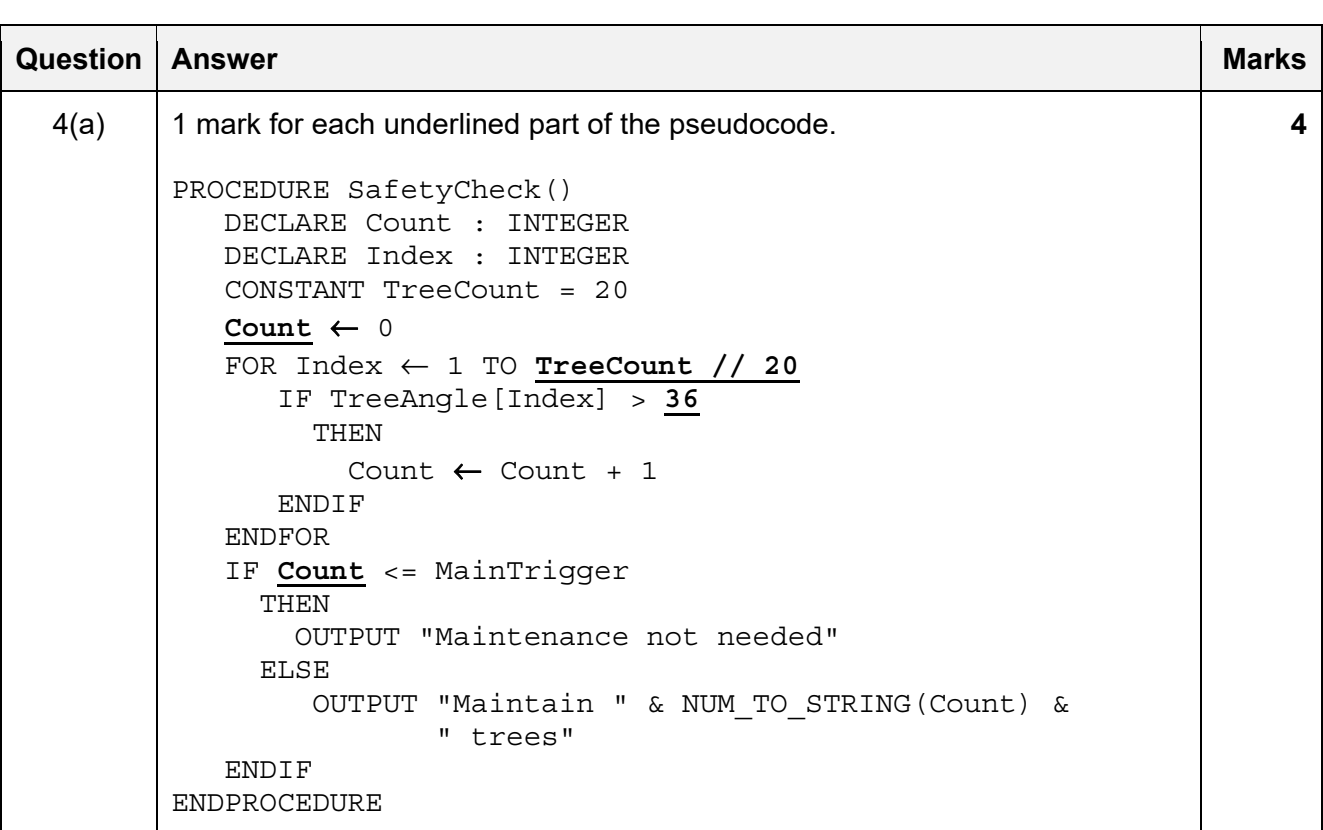

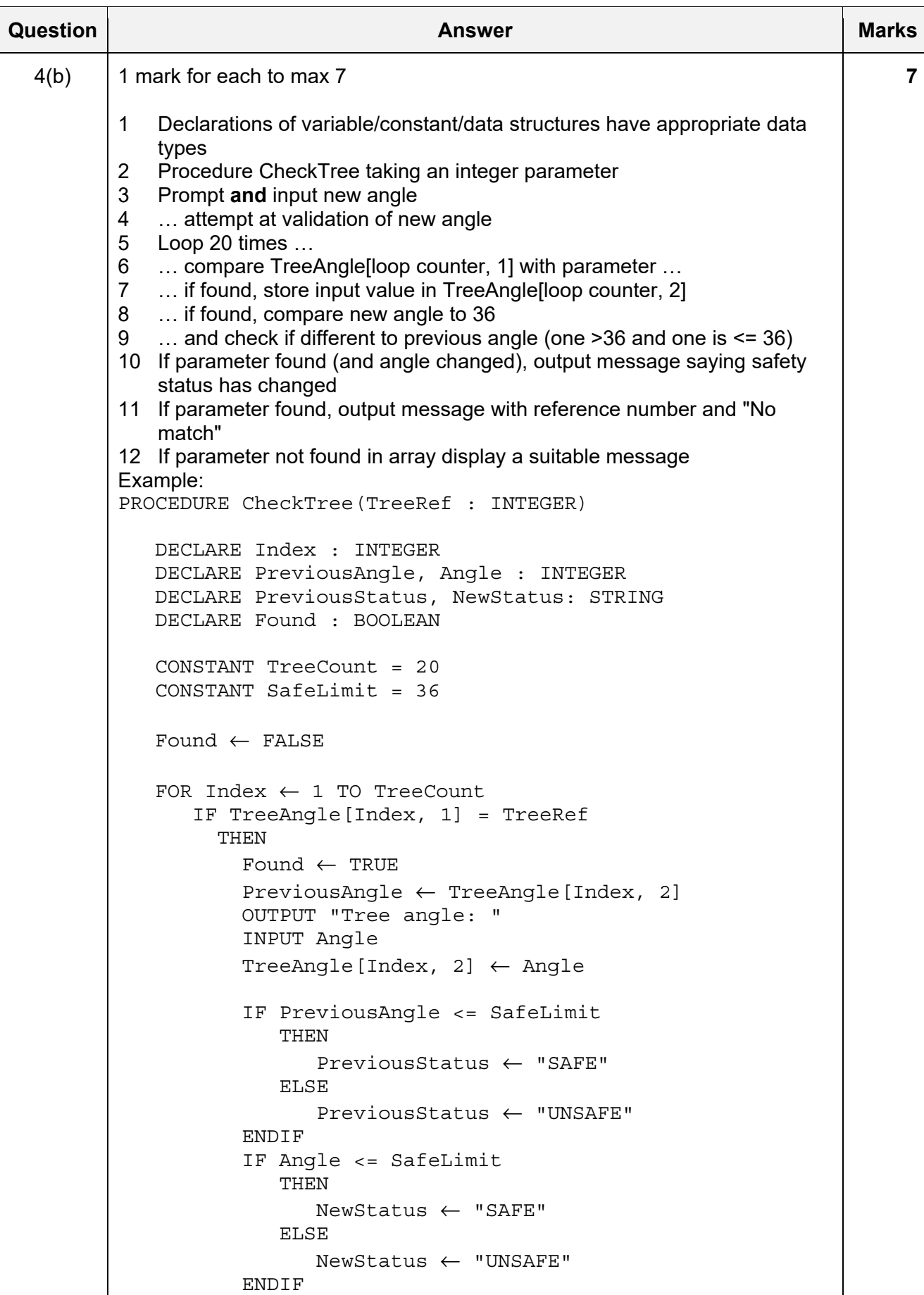

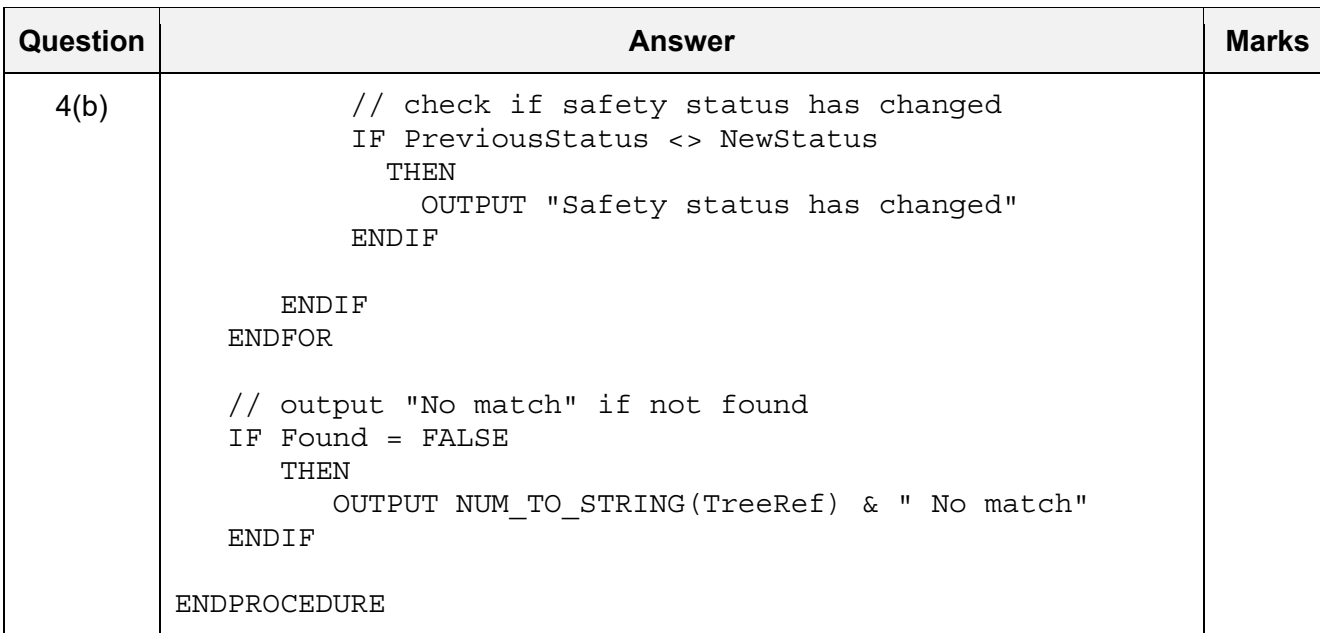

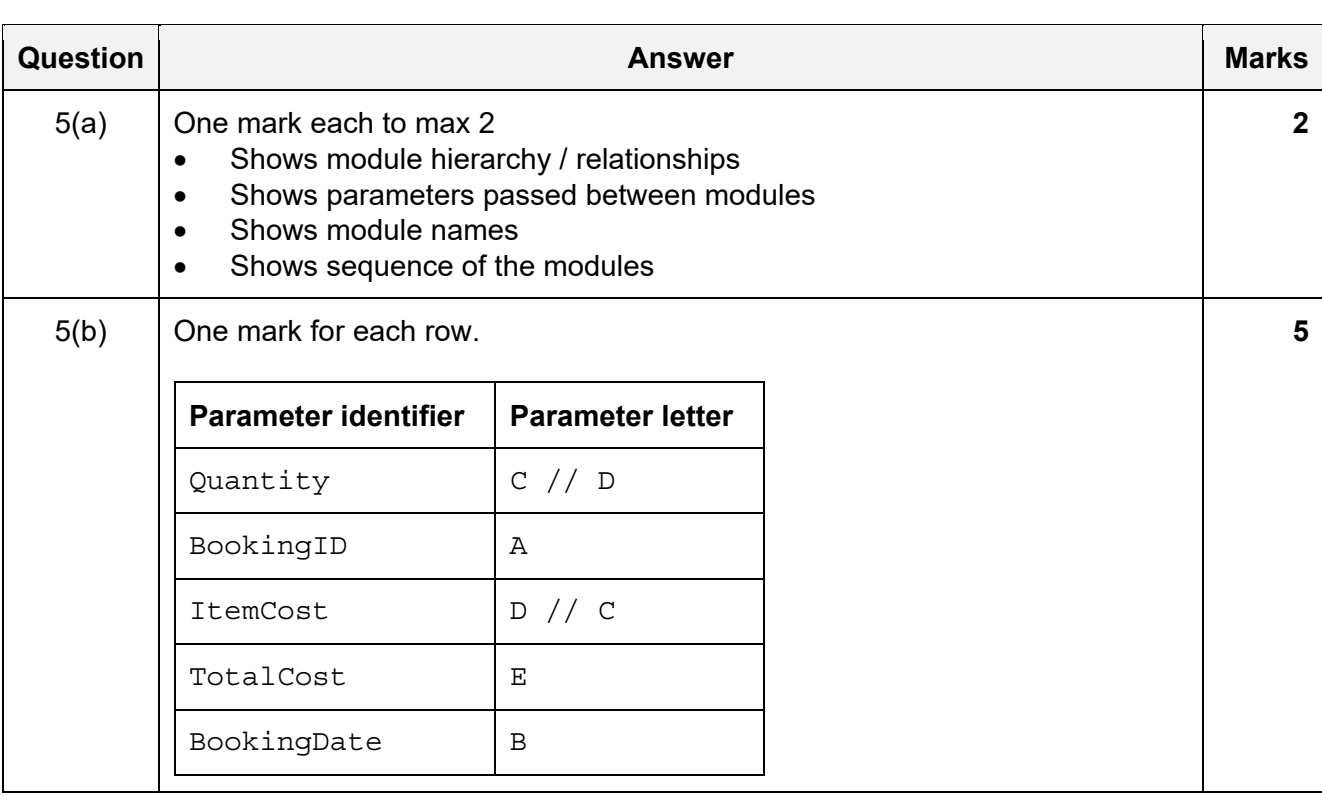

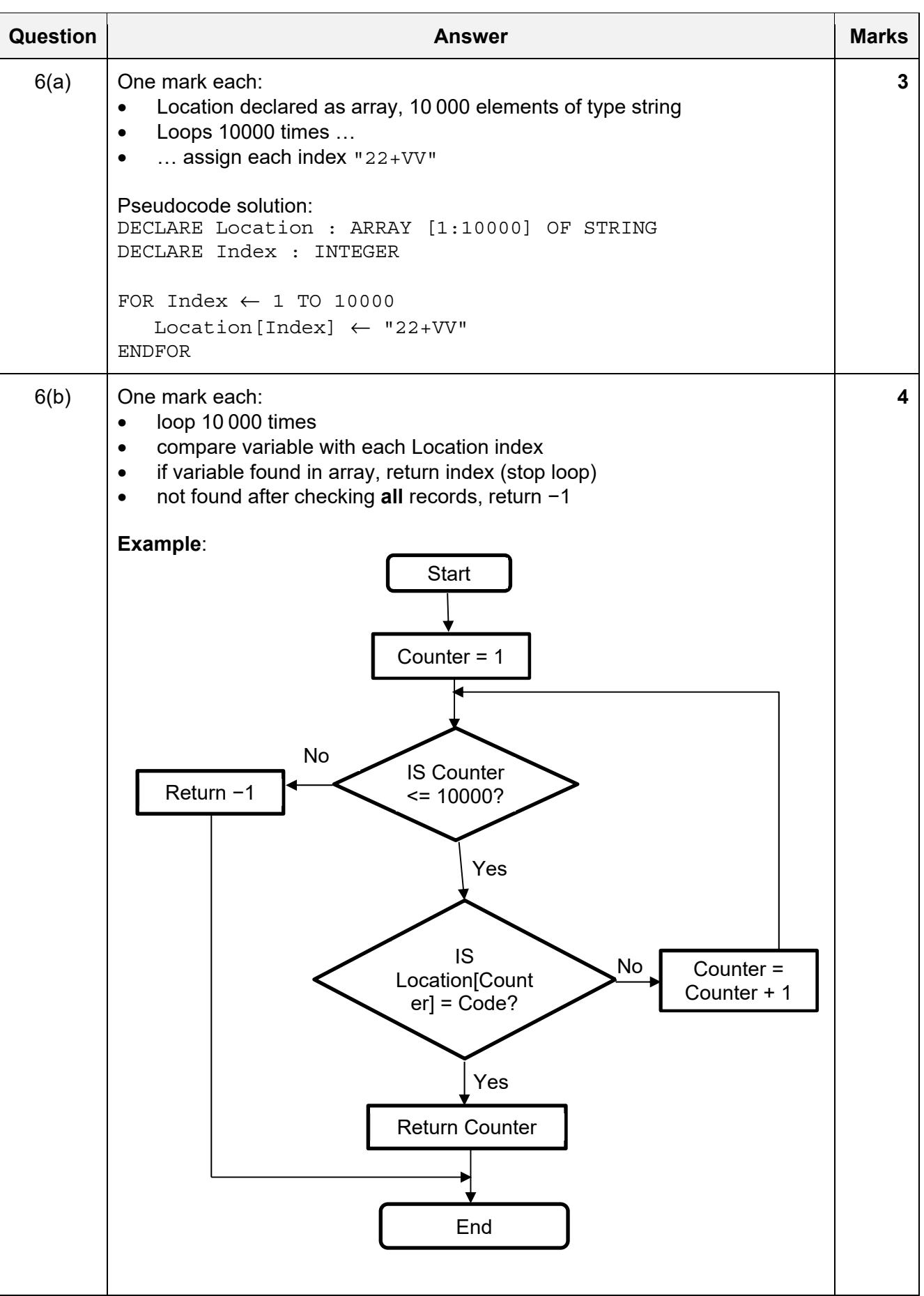

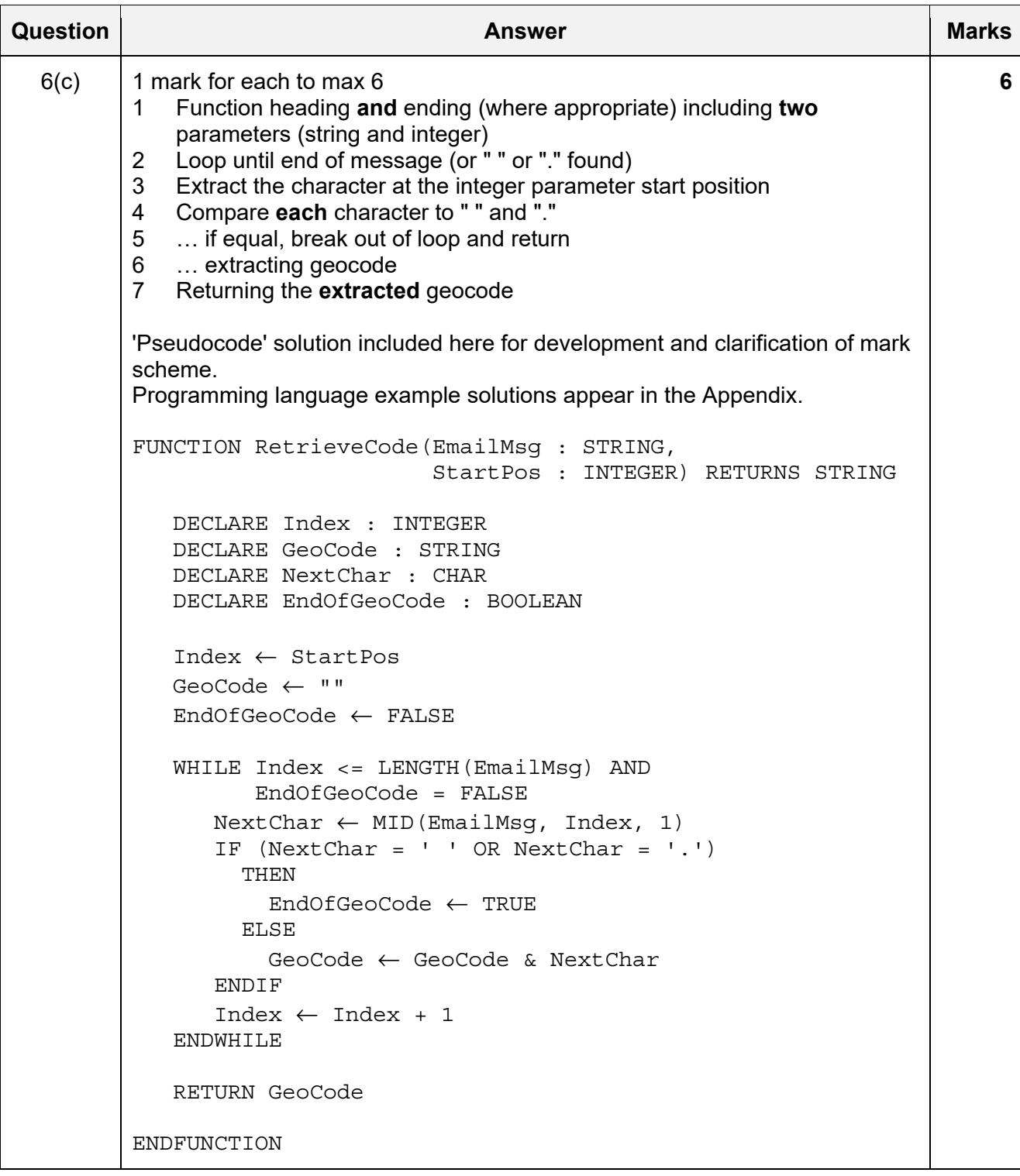

#### **Program Code Example Solutions**

#### **Q4 (b): Visual Basic**

```
 Sub CheckTree(TreeRef As Integer) 
    Dim Index As Integer 
    Dim PreviousAngle, Angle As Integer 
    Dim PreviousStatus, NewStatus As String 
    Dim Found As Boolean 
    Const TREECOUNT = 20 
    Const SAFELIMIT = 36 
    Found = False 
    For Index = 1 To TREECOUNT 
         If TreeAngle(Index, 0) = TreeRef Then 
             Found = True 
             PreviousAngle = TreeAngle(Index, 1) 
             Console.Write("Tree angle: ") 
             Angle = Console.ReadLine() 
             TreeAngle(Index, 2) = Angle 
             If PreviousAngle <= SAFELIMIT Then 
                 PreviousStatus = "SAFE" 
             Else 
                 PreviousStatus = "UNSAFE" 
             End If 
             If Angle <= SAFELIMIT Then 
                 NewStatus = "SAFE" 
             Else 
                 NewStatus = "UNSAFE" 
             End If 
             ' check if safety status has changed 
             If PreviousStatus <> NewStatus Then 
                 Console.WriteLine("Safety status has changed") 
             End If 
         End If 
    Next 
    If Found = False Then 
        Console.WriteLine(CStr(TreeRef) & " No match") 
    End If 
End Sub
```
# **Q4 (b): Pascal**

```
 procedure CheckTree(TreeRef: integer); 
const 
   TREECOUNT = 20; 
  SAFELIMIT = 36; var 
   Index: integer; 
   PreviousAngle, Angle: integer; 
   PreviousStatus, NewStatus: string; 
   Found: boolean; 
begin 
  Found := false;
   for Index := 1 to TREECOUNT do 
   begin 
       if TreeAngle[Index,0] = TreeRef then 
      begin 
          Found := True; 
          PreviousAngle := TreeAngle[Index, 1]; 
          write ('Tree angle: '); 
          readln(Angle); 
          TreeAngle[Index, 1] := Angle; 
          if PreviousAngle <= SAFELIMIT then 
             PreviousStatus := 'SAFE' 
          else 
             PreviousStatus := 'UNSAFE'; 
          if Angle <= SAFELIMIT then 
             NewStatus := 'SAFE' 
          else 
             NewStatus := 'UNSAFE'; 
          // check if safety status has changed 
          if PreviousStatus <> NewStatus then 
             writeln('Safety status has changed'); 
       end; 
   end; //for 
   // output "No match" if not found 
   if Found = False then 
      writeln(TreeRef,' No match'); 
end;
```
# **Q4 (b): Python**

```
def CheckTree(TreeRef): 
    #DECLARE Index : INTEGER 
    #DECLARE PreviousAngle, Angle : INTEGER 
    #DECLARE PreviousStatus, NewStatus: STRING 
    #DECLARE Found : BOOLEAN 
    TREECOUNT = 20 
   SAFELIMIT = 36
    Found = False 
    for Index in range(1, TREECOUNT): 
         if TreeAngle[Index][0] == TreeRef: 
             Found = True 
             PreviousAngle = TreeAngle[Index][1] 
             Angle = int(input("Tree angle:")) 
             TreeAngle[Index][1] = Angle 
             if PreviousAngle <= SAFELIMIT: 
                 PreviousStatus = "SAFE" 
             else: 
                 PreviousStatus = "UNSAFE" 
             if Angle <= SAFELIMIT: 
                 NewStatus = "SAFE" 
             else: 
                 NewStatus = "UNSAFE" 
             #check if safety status has changed 
             if PreviousStatus != NewStatus: 
                 print("Safety status has changed") 
    #output "No match" if not found 
    if Found == False: 
        print(str(TreeRef) + " No match")
```
# **Q6 (c): Visual Basic**

```
 Function RetrieveCode(EmailMsg As String, StartPos As Integer) As String 
    Dim Index As Integer 
    Dim GeoCode As String 
    Dim NextChar As Char 
    Dim EndOfGeoCode As Boolean 
    Index = StartPos 
    GeoCode = "" 
    EndOfGeoCode = False 
    Do While (Index <= EmailMsg.Length) And (EndOfGeoCode = False) 
        NextChar = EmailMsg.SubString(Index, 1) 
        If NextChar = " " Or NextChar = "." Then 
             EndOfGeoCode = True 
        Else 
             GeoCode = GeoCode & NextChar 
        End If 
        Index = Index + 1 
    Loop 
    Return GeoCode 
End Function
```
### **Q6 (c): Pascal**

```
 function RetrieveCode(EmailMsg: string; StartPos: integer): string; 
var 
   Index: integer; 
   GeoCode: string; 
   NextChar: string[1]; //char 
   EndOfGeoCode: boolean; 
begin 
   Index := StartPos; 
   GeoCode := ''; 
   EndOfGeoCode := False; 
   while (Index<=Length(EmailMsg)) and (EndOfGeoCode=False) do 
   begin 
     NextChar := MidStr(EmailMsq, Index, 1); if (NextChar=' ') or (NextChar='.') then 
         EndOfGeoCode := True 
      else 
         GeoCode := GeoCode + NextChar; 
     Index := Index +1;
   end; 
   RetrieveCode := GeoCode; 
end;
```
# **Q6 (c): Python**

```
def RetrieveCode(EmailMsg, StartPos): 
    #DECLARE Index : INTEGER 
    #DECLARE GeoCode : STRING 
    #DECLARE NextChar : CHAR 
    #DECLARE EndOfGeoCode : BOOLEAN 
    Index = StartPos 
    GeoCode = "" 
    EndOfGeoCode = False 
    while Index <= len(EmailMsg) and EndOfGeoCode == False: 
        NextChar = EmailMsg[Index:Index+1] 
        if NextChar == " " or NextChar == ".": 
            EndOfGeoCode = True 
        else: 
            GeoCode = GeoCode + NextChar 
       Index += 1 return GeoCode
```